## Procesamiento de Eventos Complejos con Esper Itinerario Formativo de Doctorado 7009

#### Juan Boubeta Puig

Grupo UCASE de Ingeniería del Software Departamento de Ingeniería Informática 30 de mayo de 2013

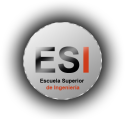

<span id="page-0-0"></span>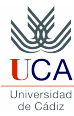

J. Boubeta Puig (UCA) | [CEP con Esper](#page-29-0) 30 de mayo de 2013 1/30 de mayo de 2013 1/30 de mayo de 2013 1/30 de 201

# ¿Qué es Esper? (I)

- $\mathcal{L}^{\mathcal{A}}$ Motor de procesamiento de eventos complejos o Complex Event Processing (CEP) de la compañía EsperTech Inc.
- Código abierto (licencia GPL) y disponible en Java y .NET.
- Fundamental para arquitecturas dirigidas por eventos o Event-Driven Architecture (EDA) que necesitan procesar infomación en tiempo real.
- **Permite lanzar acciones personalizadas cuando se cumplan ciertas** condiciones sobre los flujos de eventos.
- Capacidad para correlacionar miles de eventos por segundo.
- Se almacenan las "consultas" (patrones) en lugar de los "datos".
- Las consultas/patrones se escriben en EPL (Event Processing Language).

#### ¿Qué es Esper? (II) Escenario de detección de un caso sospechoso de gripe aviar

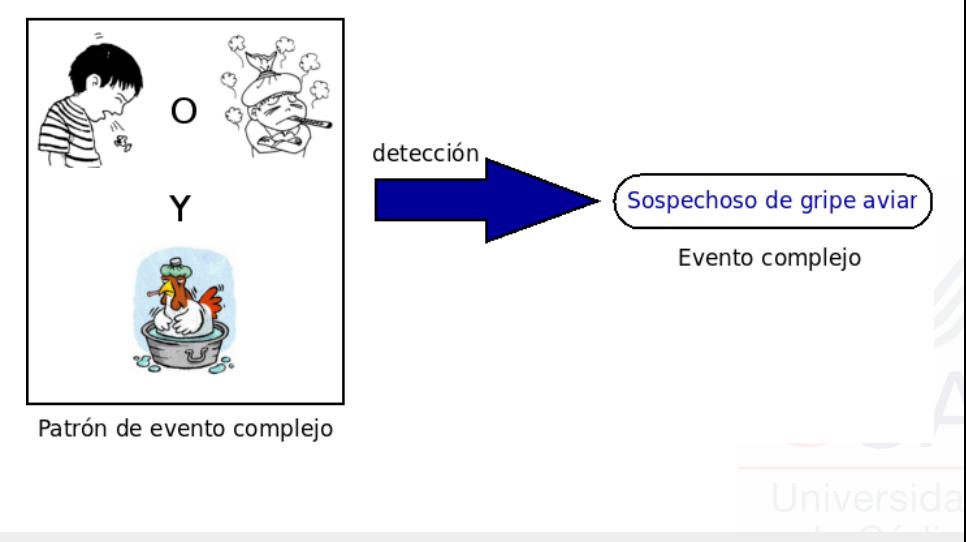

#### ¿Qué es Esper? (III) Escenario de detección de un caso sospechoso de gripe aviar

Patrón caso sospechoso de gripe aviar

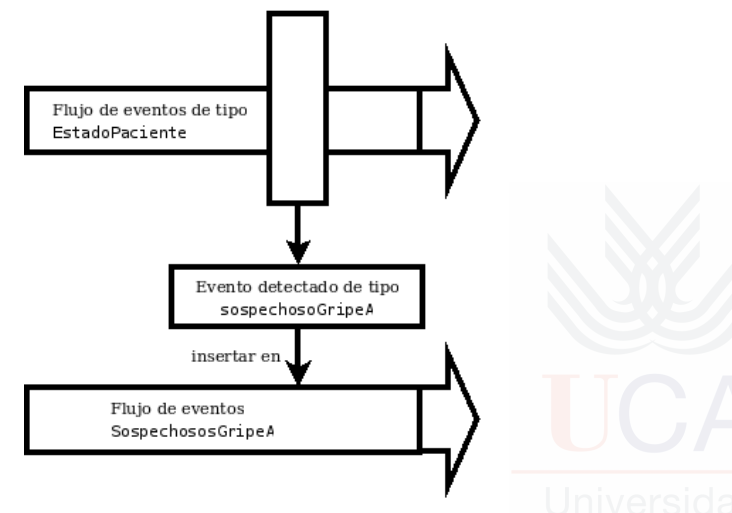

J. Boubeta Puig (UCA) | [CEP con Esper](#page-0-0) 4/30

### Arquitectura de Esper

Eventos, patrones de eventos y listeners (interfaces para notificación de eventos)

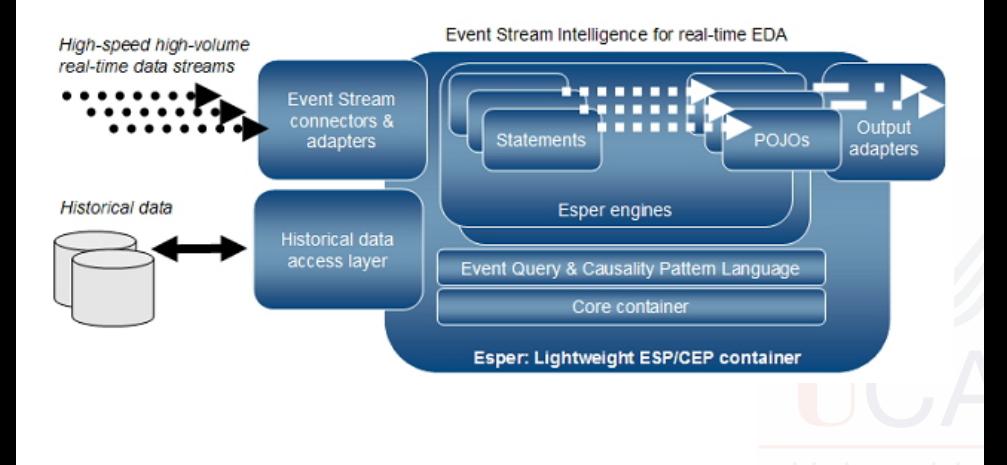

J. Boubeta Puig (UCA) | [CEP con Esper](#page-0-0) 5/30

## Modelo de datos

#### Flujos de eventos:

- $\blacksquare$  Los atributos de los eventos se definen con tipos y valores: string, boolean, integer, long, float, byte, etc.
- Varios formatos de eventos: POJO (Plain Old Java Object), documentos XML y map de Java.

#### $\blacksquare$  Tipos de flujos:

- Flujos de "entrada" (istream): por defecto, los nuevos eventos que llegan se incluyen en una ventana de datos.
- **Flujo de "eliminación" (rstream): los eventos antiguos dejan una** ventana de datos.
- **Ambos tipos (irstream).**

# Declaración de eventos (I)

#### **Schema**

create schema schema\_name[as] (property\_name property\_type [,property\_nameproperty\_type[,...]) [inherits inherited\_event\_type[, inherited\_event\_type] [,...]]

#### XML

Como instancias de org.w3c.dom.Node.

#### Map de Java

java.util.Map

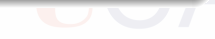

# Declaración de eventos (II)

#### Clase Java

```
package org.myapp.event;
public class OrderEvent {
 private String itemName;
 private double price;
  public OrderEvent(String itemName, double price) {
    this.itemName= itemName;
    this.price= price;
  }
  public String getItemName() { return itemName; }
  public double getPrice() { return price; }
}
```
#### // Crear un nuevo objeto de evento OrderEvent event = new OrderEvent(''shirt'', 74.50);

// Enviar el objeto a la instancia del motor epService.getEPRuntime().sendEvent(event);

#### Ventanas (I) Sliding window o ventana deslizante

- Se desplazan paso a paso en pequeños incrementos.  $\mathcal{L}^{\mathcal{A}}$
- Un evento en concreto puede formar parte de una misma ventana durante varias iteraciones.

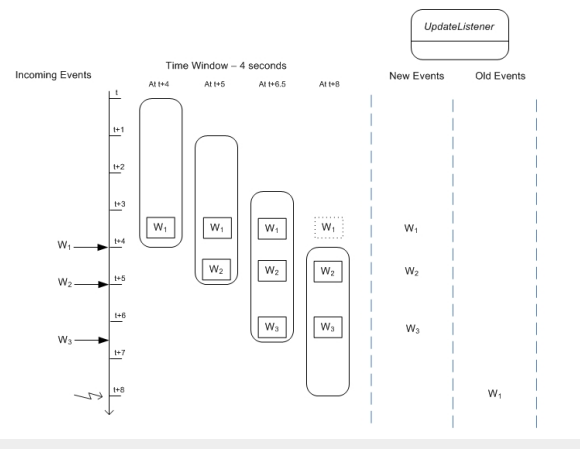

J. Boubeta Puig (UCA) | [CEP con Esper](#page-0-0) 10/30 and 10/30 and 10/30 and 10/30 and 10/30 and 10/30 and 10/30 and 10/30 and 10/30 and 10/30 and 10/30 and 10/30 and 10/30 and 10/30 and 10/30 and 10/30 and 10/30 and 10/30 and 10/3

#### Ventanas (II) Tumbling window o ventana abatible

Se desplazan en incrementos correspondientes a su longitud.  $\mathcal{L}_{\mathcal{A}}$ Cada evento forma parte de una ventana solamente una vez.

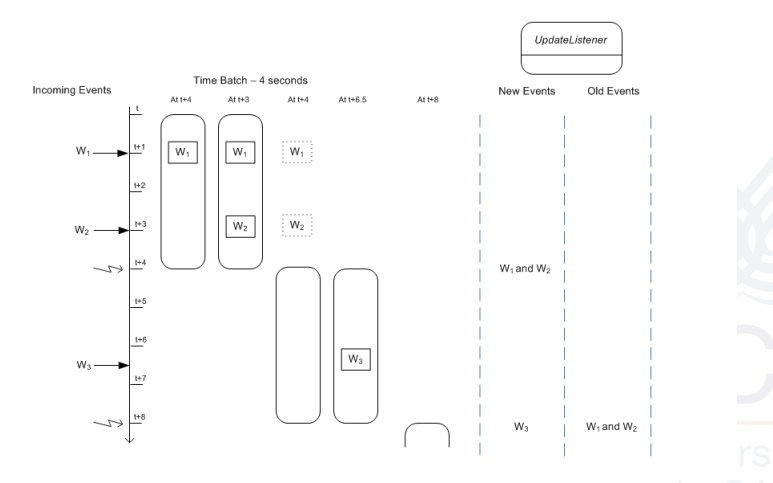

#### Por lotes No lanzan ningún evento hasta que no se llenan por completo.

Normales Producen un evento de salida cada vez que la entrada cambia.

#### Ventanas (IV) A una ventana (window) se le denomina vista (view) en Esper

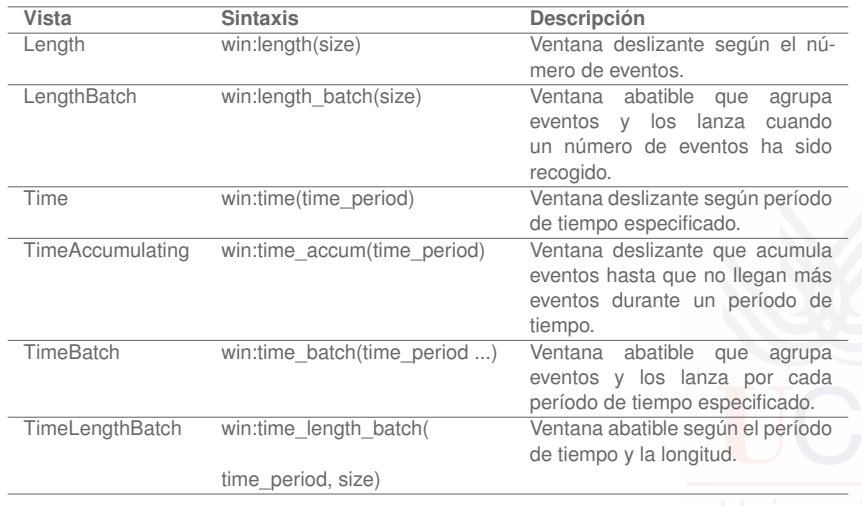

## Registros y períodos de tiempo

Tiempo implícito: Esper utiliza el reloj del sistema.

- Tiempo explícito: Se pueden utilizar los registros de tiempo de los datos de los flujos de eventos.
- Los períodos de tiempo se definen en las consultas:

```
time-period : [day-part] [hour-part] [minute-part]
  [seconds-part] [milliseconds-part]
day-part : (number|variable_name) ("days" | "day")
hour-part : (number|variable_name) ("hours" | "hour")
minute-part : (number|variable_name) ("minutes" | "minute" | "min")
seconds-part : (number|variable_name) ("seconds" | "second" | "sec")
milliseconds-part : (number|variable_name)
  ("milliseconds" | "millisecond" | "msec")
```
# Sintaxis de EPL

- Una sentencia en EPL es una consulta continua que se evalúa constantemente sobre el flujo de eventos.
- $\blacksquare$  La sintaxis de EPL es:

```
[annotations]
[expression_declarations]
[context context_name]
[insert into insert_into_def]
select select_list
from stream_def [as name] [, stream_def [as name]] [,...]
[where search_conditions]
[group by grouping_expression_list]
[having grouping_search_conditions]
[output output_specification]
[order by order_by_expression_list]
[limit num_rows]
```
# Análisis de flujos de eventos (I)

// Ejemplo 1 select avg(precio) as mediaPrecio from EventoMarcaStock.win:time(20 sec)

// Ejemplo 2 select símbolo, avg(precio) as mediaPrecio from EventoMarcaStock.win:length(50) group by símbolo

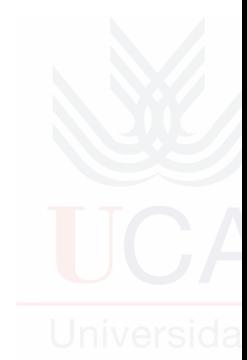

## Análisis de flujos de eventos (II)

Condiciones que pueden ser definidas para unir flujos de eventos o filtrar eventos

// Ejemplo 3 select fraude.númeroCuenta as numCuenta, fraude.aviso as aviso, sacarDinero.cantidad as cantidad, MAX(fraude.tiempo, sacarDinero.tiempo) as tiempo, 'fraudeAlSacarDinero' as desc from EventoAvisoFraude.win:time(30 min) as fraude, EventoSacarDinero.win:time(30 sec) as sacarDinero where fraude.númeroCuenta = sacarDinero.númeroCuenta

# Patrones de eventos (I)

- Los patrones en EPL se registran en el motor Esper.
- Si un patrón se activa cuando se recibe uno o varios eventos, el motor lo notificará al listener asociado al patrón.
- Cada patrón puede estar asociado con uno o varios listeners.
- Un listener realizará una tarea concreta: imprimir por pantalla la información del evento que recibe, envíar un correo electrónico, etc.

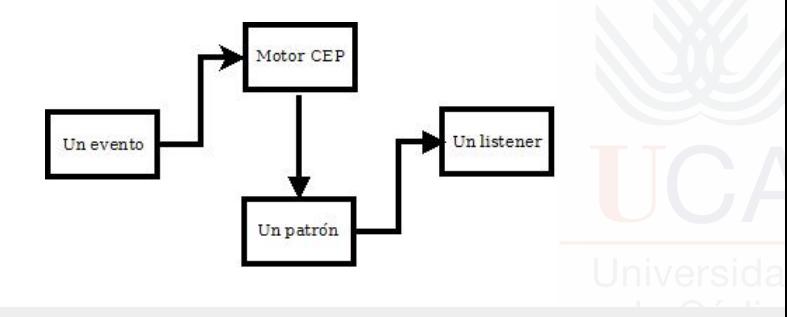

# Patrones de eventos (II)

#### Átomos

Bloques básicos de construcción de patrones. Tipos:

- Expresiones de filtro que especifican un evento concreto a buscar: MarcaStock(símbolo='ABC', precio > 100)
- Observadores de eventos que especifican intervalos de tiempo o un tiempo específico:
	- **timer:interval** Espera el tiempo determinado antes de que el valor del observador sea cierto. A -> timer:interval(10 seconds)
	- timer: at La expresión se evalúa verdadera cuando se alcanza el tiempo especificado. timer:at (minutes, hours, days of month, months, days of week [, seconds])

Observadores personalizados que observan eventos externos que no están bajo el control del motor.

# Patrones de eventos (III)

#### Operadores (I)

Controlan el ciclo de vida de las expresiones y combinan lógica o temporalmente átomos de patrones. Tipos:

- Operadores temporales que controlan el orden de eventos: **->** (seguido-por).  $A \rightarrow (B \text{ or } C)$
- Operadores que controlan repeticiones de subexpresiones:
	- **Films** [num] El patrón se dispara cuando llegan los últimos *num* eventos. [5] A.
	- **until** El patrón se evalúa a verdadero hasta que se cumpla la condición especificada. A until B.
	- **every** El patrón se dispara cada vez que se encuentre con un evento del tipo especificado. every A.

Si no se especifica este operador el patrón no seguirá buscando una vez se haya detectado la primera ocurrencia de ese tipo de evento.

**every-distinct** Elimina los resultados duplicados, a partir de las propiedades de eventos especificadas. every-distinct(a.id) a=A

# Patrones de eventos (IV)

#### Operadores (II)

- Operadores lógicos: **and**, **or**, **not**.
- Guardas (condiciones where que controlan el ciclo de vida de las subexpresiones):
	- **timer:within** Si la expresión del patrón asociado no se evalúa a verdadera en el período de tiempo especificado terminará y será evaluada como falsa permanentemente.

A where timer:within(5 seconds)

- timer:withinmax La subexpresión termina cuando finaliza el período de tiempo o se alcanza el valor máximo del contador. (every A) where timer:withinmax (5 seconds, 2)
- **while** La subexpresión del patrón termina cuando la expresión se evalúa a falsa. (every  $a=A$ ) while  $(a.size > 0)$

# Patrones de eventos (V)

Operadores (III): ¡cuidado con el uso del operador every!

#### $A_1 B_1 C_1 B_2 A_2 D_1 A_3 B_3 E_1 A_4 F_1 B_4$

- **every (A -> B)** Detecta un evento A seguido por un evento B. En el momento en el que ocurre B el patrón se dispara, entonces el patrón se reinicia y busca el próximo evento A:  $\{A_1, B_1\}$ ,  $\{A_2, B_3\}$ ,  $\{A_4, B_4\}$ .
- **every A -> B** Este patrón se dispara para cada evento A seguido por un evento B: { $A_1$ ,  $B_1$ }, { $A_2$ ,  $B_3$ }, { $A_3$ ,  $B_3$ }, { $A_4$ ,  $B_4$ }.
- **A -> every B** Se dispara para un A seguido por cada B:  ${A_1, B_1}, {A_1, B_2}$   ${A_1, B_3}$   ${A_1, B_4}$ .
- every A -> every B Este patrón se dispara para cada evento A seguido por cada evento B:

 $\{A_1, B_1\}$ ,  $\{A_1, B_2\}$ ,  $\{A_1, B_3\}$ ,  $\{A_2, B_3\}$ ,  $\{A_3, B_3\}$ ,  $\{A_1, B_4\}$ ,  ${A_2, B_4}, {A_3, B_4} {A_4, B_4}.$ 

```
Detección de patrones eventos +
análisis de flujos de eventos
```

```
select a.id, count(*)
from pattern [
  every a=Estado -> (timer:interval(10 sec)
    and not Estado(id = a.id)]
group by id
```
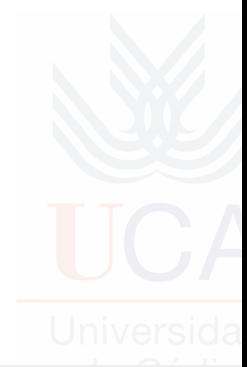

# Funciones de agregación

Algunas de las funciones: **sum**, **avg**, **count**, **max**, **min**. **Permiten el uso de group-by** y **having**.

select sum(price) from StockTickEvent.win:time(50 sec)

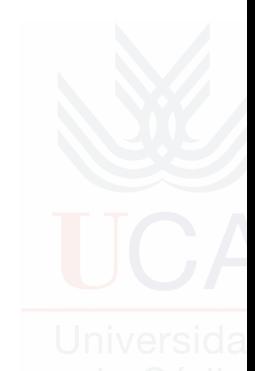

# Ejemplo sencillo (I)

Se registra la consulta que devuelve la media de los precios de los eventos OrderEvent (ver transparencias 11 y 12) que llegaron en los últimos 30 s:

EPServiceProvider epService = EPServiceProviderManager.getDefaultProvider(); String expression = "select  $avg(price)$ 

from org.myapp.event.OrderEvent.win:time(30 sec)";  $EPStatementstatement =$ 

epService.getEPAdministrator().createEPL(expression);

# Ejemplo sencillo (II)

Se registra un *listener* en el motor que se encargará de "escuchar" la consulta:

```
public class MyListener implements UpdateListener{
  public void update(EventBean[] newEvents,
                              EventBean[] oldEvents) {
    EventBean event = newEvents[0];
    System.out.println("avg=" + event.get("avg(price)"));
  }
}
...
...
MyListener listener = new MyListener();
statement.addListener(listener);
```
Se realiza la configuración del motor:

Configuration config= new Configuration(); config.addEventTypeAutoAlias("org.myapp.event"); EPServiceProvider epService = EPServiceProviderManager.getDefaultProvider(config);

# Otros ejemplos

- [http://coffeeonesugar.wordpress.com/2009/07/21/](http://coffeeonesugar.wordpress.com/2009/07/21/getting-started-with-esper-in-5-minutes/) [getting-started-with-esper-in-5-minutes/](http://coffeeonesugar.wordpress.com/2009/07/21/getting-started-with-esper-in-5-minutes/)
- [http://www.debugrelease.com/2012/06/14/](http://www.debugrelease.com/2012/06/14/complex-event-processing-with-esper-tutorial-for-beginners/) complex-event-processing-with-esper-tutorial-for-beginner

**h**ttp:

[//esper.codehaus.org/tutorials/tutorial/examples.html](http://esper.codehaus.org/tutorials/tutorial/examples.html) (StockTicker y MatchMaker para comenzar). Para ejecutarlo:

- 1 Tener instalado Java 1.6 o superior y configurada la variable de entorno JAVA\_HOME.
- 2 Abrir una ventana de consola y cambiar al directorio: esper-X.X.X/examples/etc
- 3 Ejecutar esper-X.X.X/examples/stockticker/etc/setenv.bat
- 4 Ejecutar esper-X.X.X/examples/stockticker/etc/compile.bat
- Ejecutar esper-X.X.X/examples/stockticker/etc/run\_stockticker.bat

# Referencias bibliográficas I

EsperTech Inc.

Quick Start <http://esper.codehaus.org/tutorials/tutorial/quickstart.html>, mayo 2013.

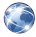

#### EsperTech Inc.

**Tutorial** <http://esper.codehaus.org/tutorials/tutorial/tutorial.html>, mayo 2013.

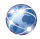

## EsperTech Inc.

Solution Patterns

[http://esper.codehaus.org/tutorials/solution\\_patterns/](http://esper.codehaus.org/tutorials/solution_patterns/solution_patterns.html) [solution\\_patterns.html](http://esper.codehaus.org/tutorials/solution_patterns/solution_patterns.html), mayo 2013.

# Referencias bibliográficas II

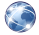

#### EsperTech Inc.

Esper EPL Online <http://esper-epl-tryout.appspot.com/epltryout/index.html>, mayo 2013.

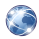

EsperTech Inc.

Documentation: Esper & EsperIO

[http:](http://esper.codehaus.org/esper/documentation/documentation.html)

[//esper.codehaus.org/esper/documentation/documentation.html](http://esper.codehaus.org/esper/documentation/documentation.html), mayo 2013.

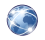

#### EsperTech Inc.

Download Esper

<span id="page-29-0"></span><http://esper.codehaus.org/esper/download/download.html>, mayo 2013.